## Visual Basic for Applications Programming

Damiano SOMENZI

# School of Economics and Management Advanced Computer Skills

<damiano.somenzi@unibz.it>

Week 9

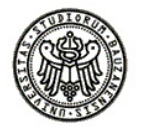

 $2990$ 

### **Outline**

イロトメタトメミトメミト (毛) のんべ

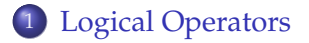

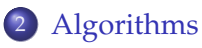

- [Searching](#page-6-0)
- [Exercises](#page-8-0)

# AND Operator

#### And

**And** operator is used to perform a *logical* conjunction on two expressions

- The syntax is *result* = *expression*1 **And** *expression*2
- *result* (required) should be a boolean variable, *expression1* and *expression2* (required) are any expression
- If both expressions evaluate to **True**, *result* is **True**. If either expression evaluates to **False**, *result* is **False**

```
Dim validNum As Boolean
```

```
validNum = ((n \ge 1000) And (n \le 2000))
```
<span id="page-2-0"></span>validNum holds TRUE if the number in n is larger than or equal to 1000 **and** is smaller than or equal to 2000, FALSE otherwise

# AND Operator Example

### example

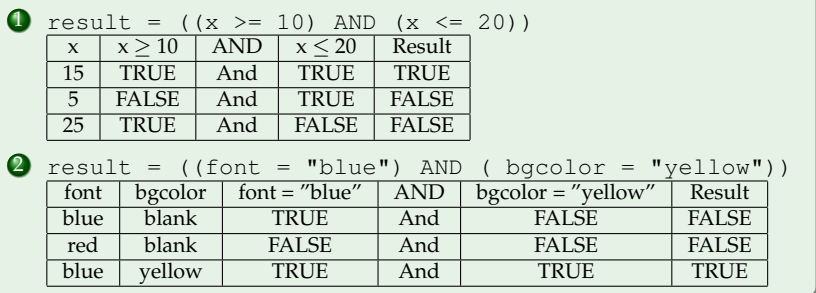

# OR Operator

#### Or

**Or** operator is used to perform a logical disjunction on two expressions

- The syntax is *result* = *expression*1 **Or** *expression*2
- *result* (required) should be a numeric variable, *expression1* and *expression2* (required) are any expression
- If either or both expressions evaluate to **True**, result is **True**

```
Dim answer As Boolean
```

```
answer = ((s = "YES") Or (s = "yes")
```
answer holds TRUE if the string (representing the answer of the question) in answer is is the string "YES" **or** "yes", FALSE otherwise

### OR Operator Example

#### example

**1** result =  $((s = "YES")$  Or  $(s = "yes")$ )

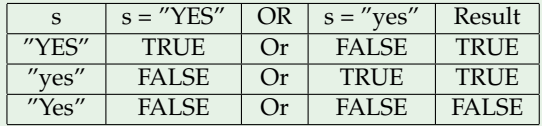

**2** result =  $((x \iff 0)$  Or  $(y \iff 1))$ 

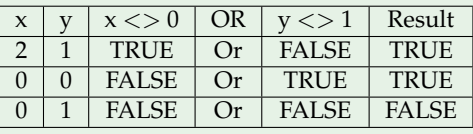

K ロ ▶ K @ ▶ K 할 X X 할 X | 할 X 10 Q Q Q

### **Outline**

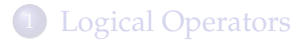

<span id="page-6-0"></span>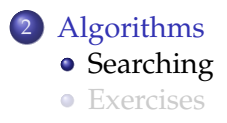

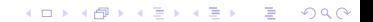

## Algorithms **Searching**

### **Searching**

Searching for a number or a string in a sequence

- **1** Problem: sequence of n ( $n > 0$ ) numbers  $n_1, n_2, n_3, \ldots, n_n$ ; a single number *q*
- **2** Return the index of the found number or 0
- **3** Examples:
	- $\bullet$  2, 5, 4, 10, 11: 5  $\rightarrow$  1
	- $\bullet$  2, 5, 4, 10, 11; 5  $\rightarrow$  0

**1** Problem: sequence of n ( $n > 0$ ) strings  $s_1, s_2, s_3, \ldots, s_n$ ; a single string q

- 2 Return the index of the found string or 0
- **3** Examples:
	- Peter, Laura, Markus, Monica; Monica  $\rightarrow$  4
	- Peter, Laura, Markus, Monica; Susanne  $\rightarrow 0$  $\rightarrow 0$

### **Outline**

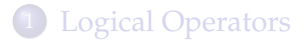

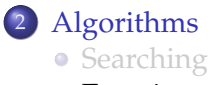

<span id="page-8-0"></span>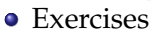

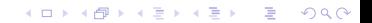

#### one

Per capita incomes of the year 2007 of the 116 municipalities of the province of Bozen (source: www.ilsole24ore.com) were reported into a worksheet, as shown in the picture below. This data set consists exactly of 116 entries. The VBA range object Range ("A1:B117") could refer to this data set.

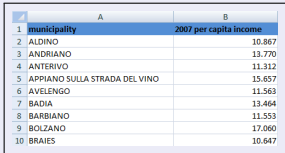

A VBA tool should be implemented in order to extract the list of municipalities that had per capita income belonging to an income range, provided by the user. The tool should perform the following tasks:

- 1 Ask the user for the income range: lower and upper bound (for example 9000, 10000)
- 2 Select municipalities that had per capita income belonging to the income range
- 3 Display in a message box one by one the selected names and incomes

**KORK ERKERY ADAMS** 

### 1/2

```
Sub perCapita()
    'it displays one by one, municipalities that had a per capita income
    'that belongs to the range provided by the user
    Dim list As Range
    Set list = Worksheets(1).Range("A2:B117")
    Dim lower As Single, upper As Single
    lower = Val(InputBox("Please, the lower"))
    upper = Val(InputBox("Please, the upper"))
   Call selection(list, lower, upper)
End Sub
```

```
2/2
Sub selection(source As Range, ByVal low As Double, ByVal up As Double)
    'given the list of the entries
    'the subroutine cretes an array of integer: each slot represents one municipality
    'the array holds:
    '1, if the municipality had an income between "lower" and "upper", 0 otherwise
    'it calls a subroutine to display the result of the selction
    Dim subset(1 To 116) As Long
    Dim r As Long
    For r = 1 To source. Rows. count Step 1
        If (source.Cells(r, 2).Value >= low And source.Cells(r, 2).Value <= up) Then
            subset(r) = 1Else
           \text{subset}(r) = 0End If
    Next r
    Call selected(subset, source)
End Sub
Sub selected(sel() As Long, s As Range)
    'given the array (sel) where the selected municipalities (0/1) are held
    'given the list (s)
    'it displays one by one, name and income of each selected municipality
    Dim i As Integer
    For i = LBound(sel) To UBound(sel)
     If sel(i) = 1 Then
        MsgBox (s.Cells(i, 1).Value \& " - " \& s.Cells(i, 2).Value)
    End If
    Next i
End Sub
```
 $\Omega$ 

#### two

The picture below reports a typical data set about bonds, no more available in your portfolio. For each entry is reported the name, the expiry date, the date of buy (in), the corresponding value, and the date of sell (out) and the corresponding value. This data set has no more than 10 entries. The VBA range object Range("A3:F7") could refer to this data set.

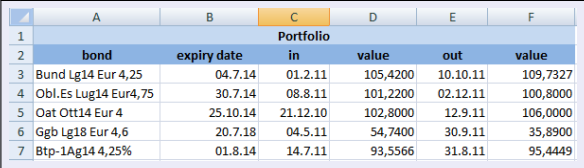

A VBA tool should be provided in order to return the following information:

- 1 The bond that had the maximum performance (i.e. maximum (sell value buy value))
- 2 The bond held for the shortest time

K ロ X K 個 X K ミ X K ミ X ミ X Y Q Q Q

### 1/3

```
Sub portfolio()
    'the tool computes and displays the bond yielded the maximum performance
    'then the bond held the shortest time
    Dim source As Range
    Set source = Worksheets(1).Range("A3:F7")
   Call maxPerf(source)
   Call shortest(source)
End Sub
```
#### 2/3

```
Function performance(ByVal valueIn As Single, ByVal valueOut As Single) As Single
    'if buy value and sell value are valid
    'then the function computes the performance (valueOut - valueIn)
    'otherwise it returns 0
    If valueIn > 0 And valueOut > 0 Then
        performance = valueOut - valueIn
    Else
       performance = 0
    End If
End Function
Sub maxPerf(table As Range)
    'given the the portfolio
    'it determines the bond that yielded the best performance
    Dim maxPerf As Integer
   Dim t(1 To 10) As Single
   Dim r As Long
   For r = 1 To 10t(r) = performance(table.Cells(r, 4).Value, table.Cells(r, 6).Value)
    Next r
   maxPerf = 1For r = 2 To 10
        If t(r) > t (maxPerf) Then
           mayPort = rEnd If
    Next r
   MsgBox ("bonds: " & table.Cells(maxPerf, 1) & " - performance: " & t(maxPerf))
End Sub
```
#### 3/3

```
Function time(ByVal timeIn As Date, ByVal timOut As Date) As Long
    'the function returns time in hours between two hours
   time = DateDiff("h", timeOut, timeIn)
End Function
Sub shortest(table As Range)
    'given the the portfolio
    'it determines the bond held the shortest time
   Dim minTime As Integer
   Dim t(1 To 10) As Long 'time in hours
   Dim r As Long
   For r = 1 To table. Rows.count
       t(r) = time(table.Cells(r, 3).Value, table.Cells(r, 5).Value)
    Next r
   minTime = 1For r = 2 To 10
       If t(r) > 0 And t(r) < t (minTime) Then
            minTime = rEnd If
    Next r
   MsgBox ("bonds: " & table.Cells(minTime, 1) & " - time: " & t(minTime))
End Sub
```
**KORK STRAIN A STRAIN A STRAIN**